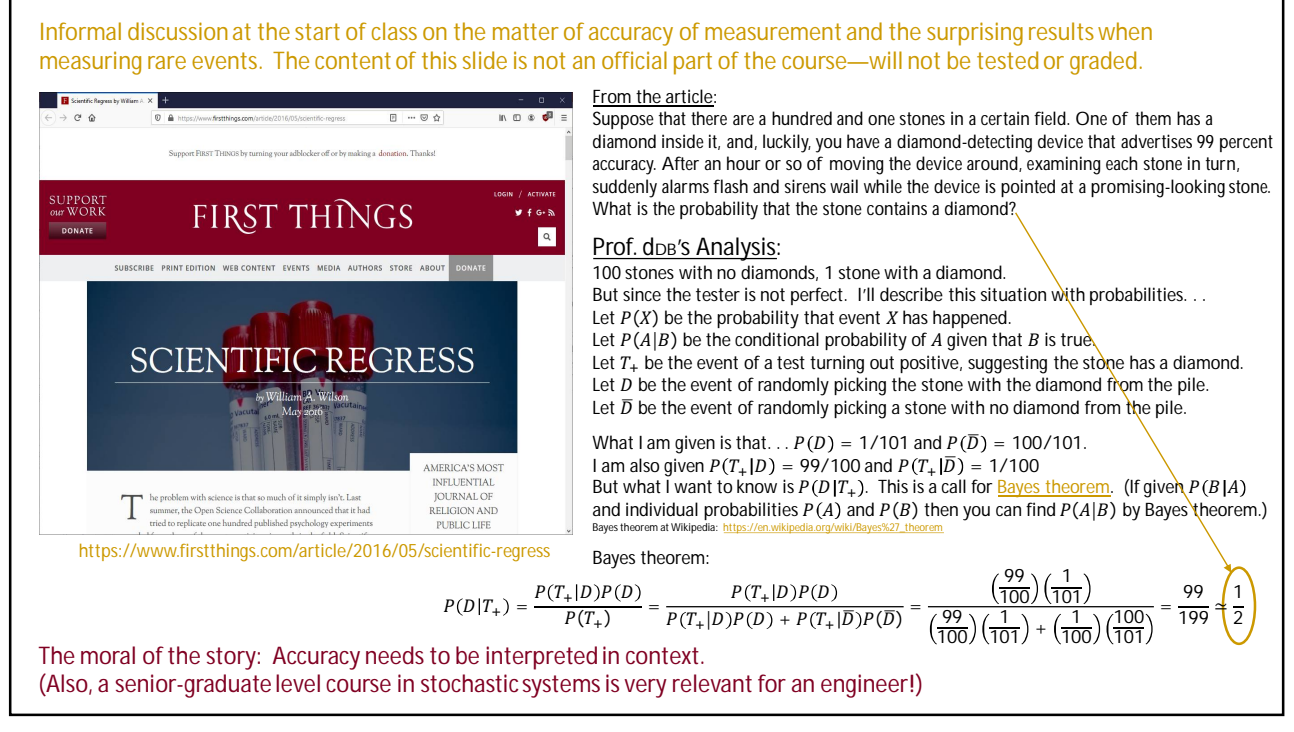

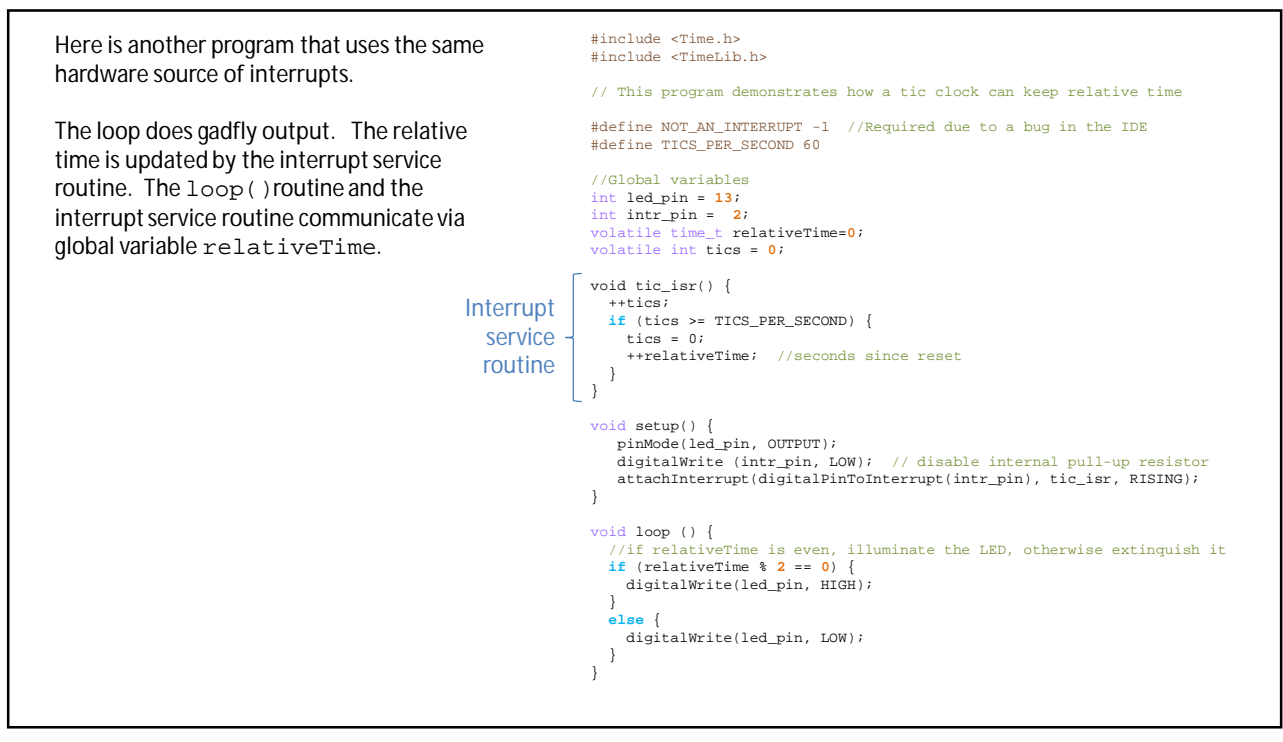

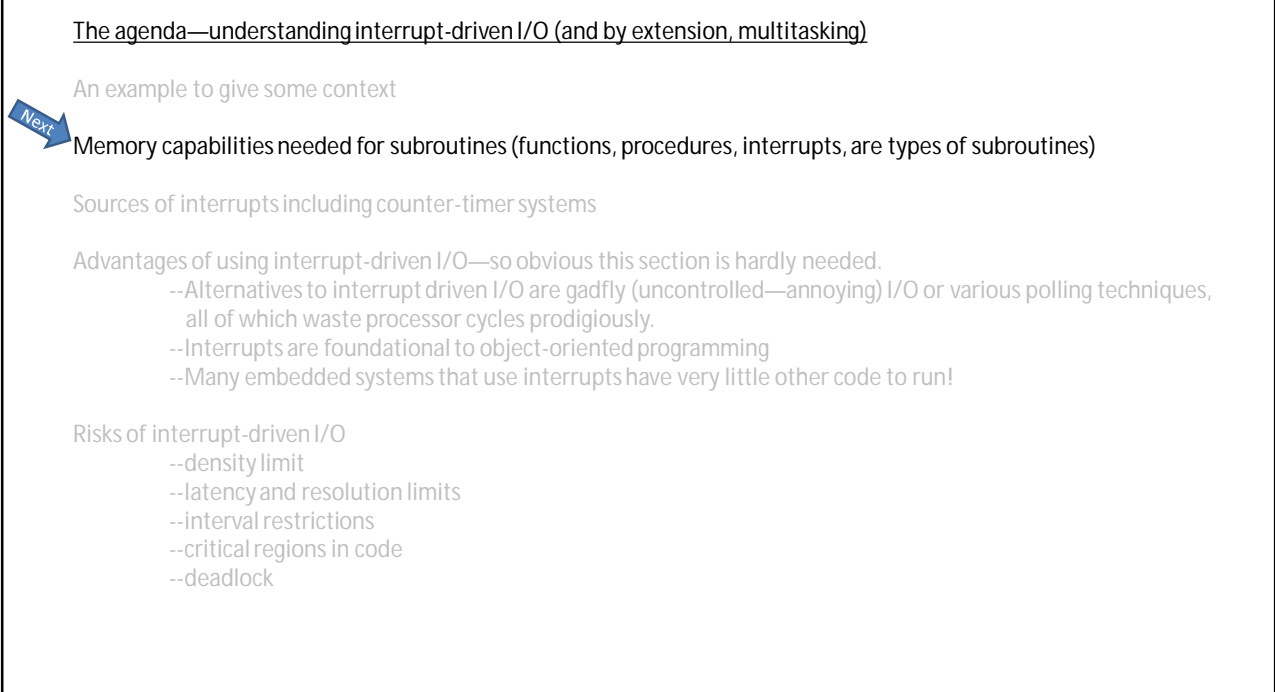

 $\frac{1}{3}$ 

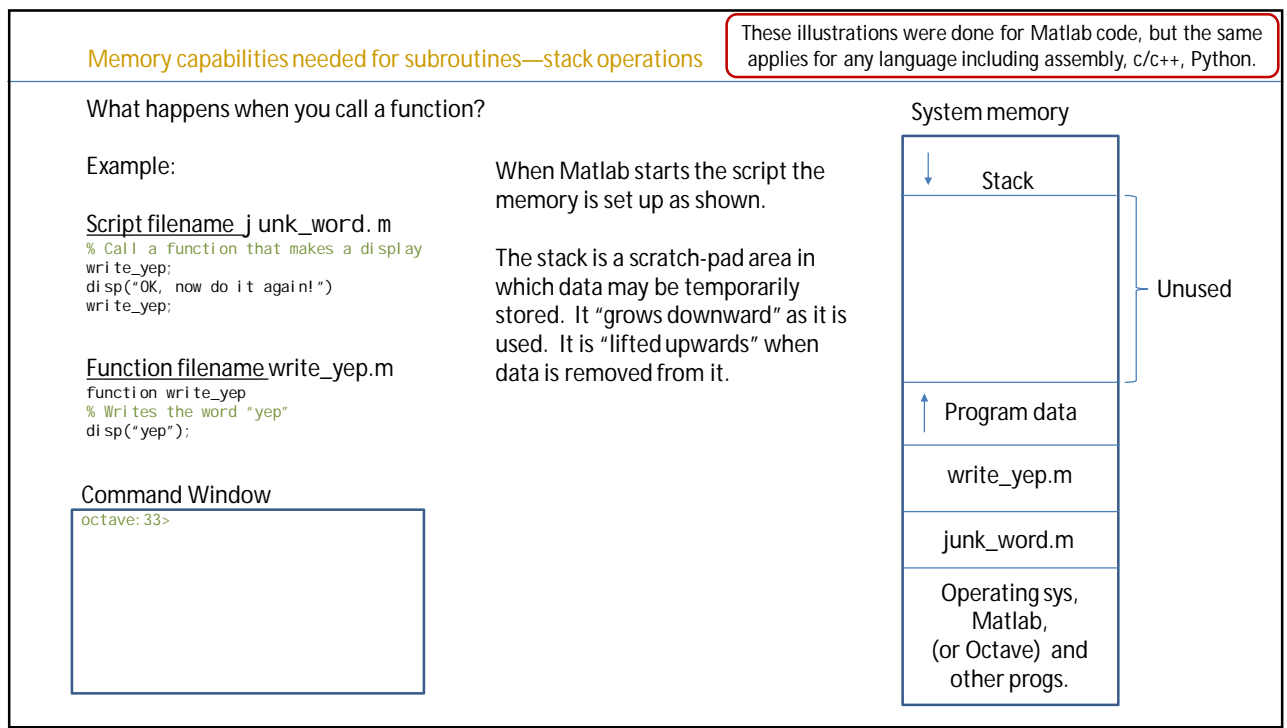

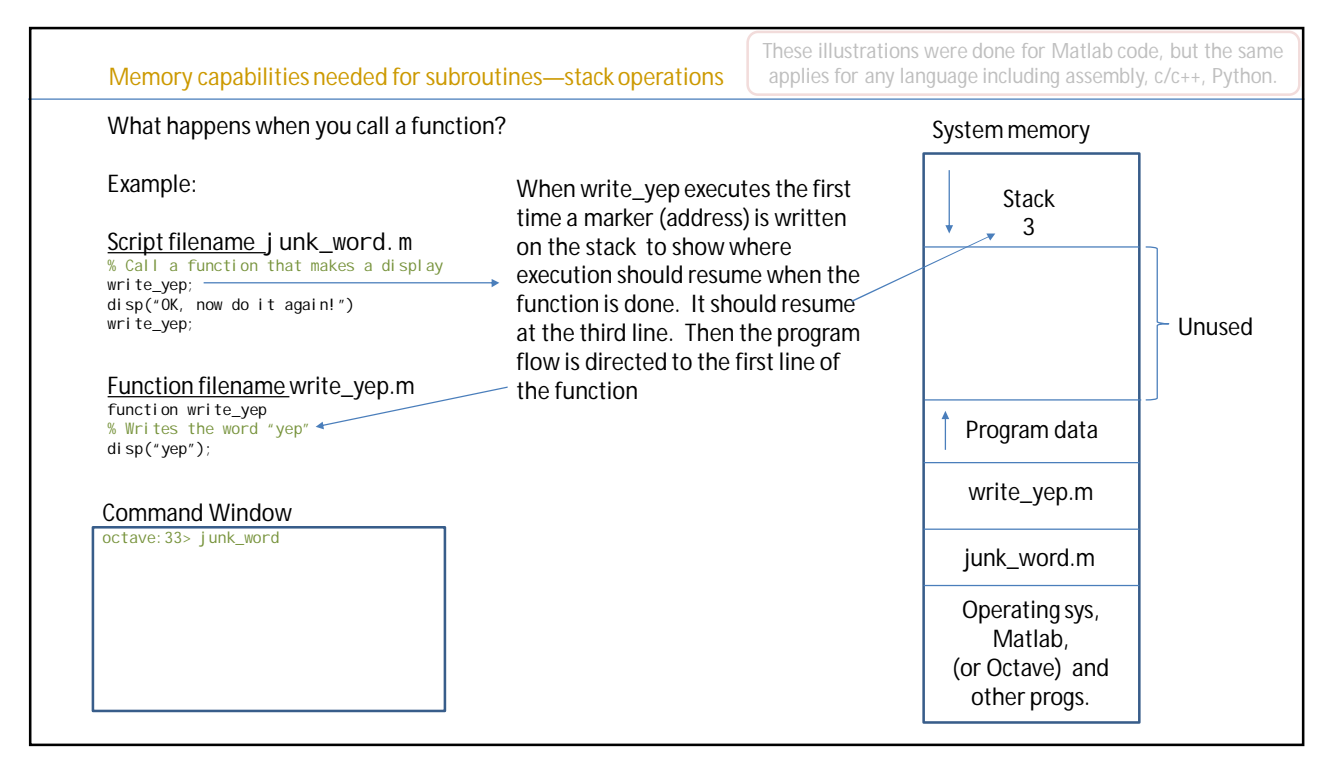

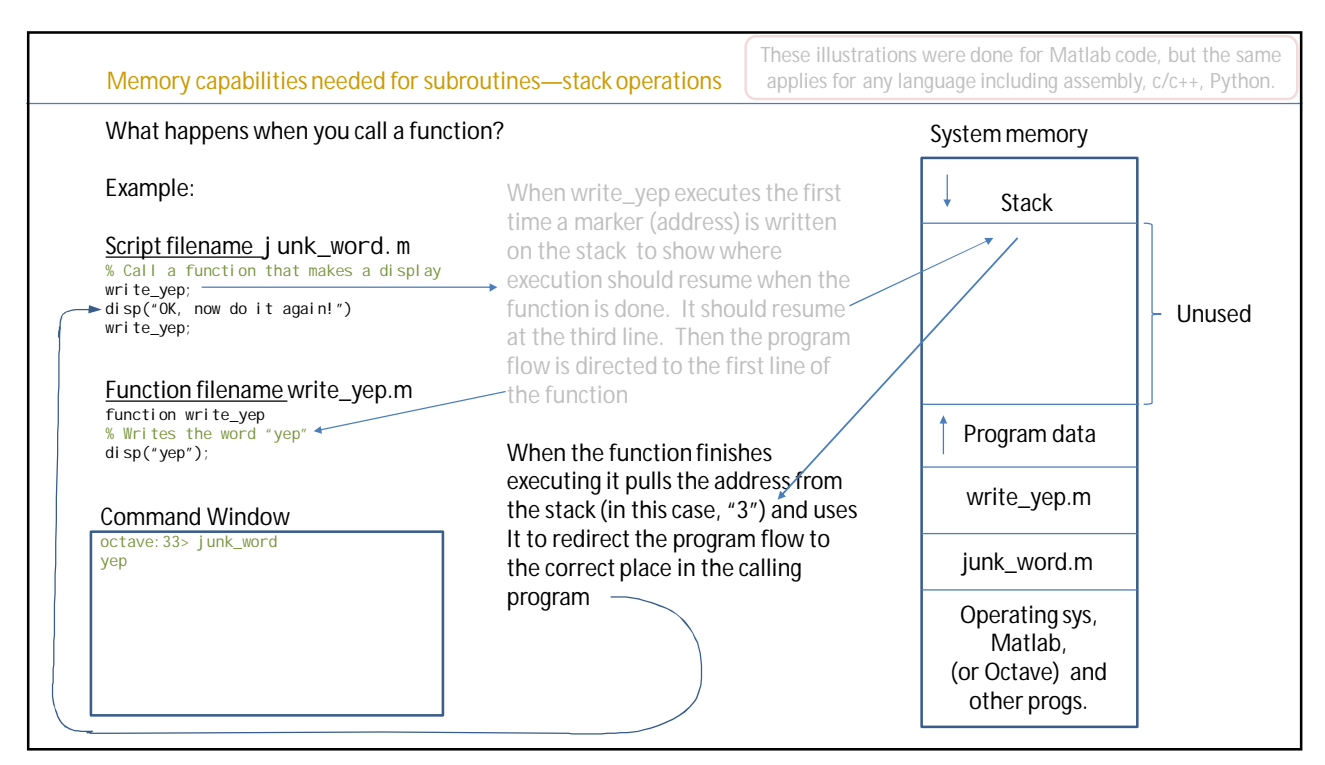

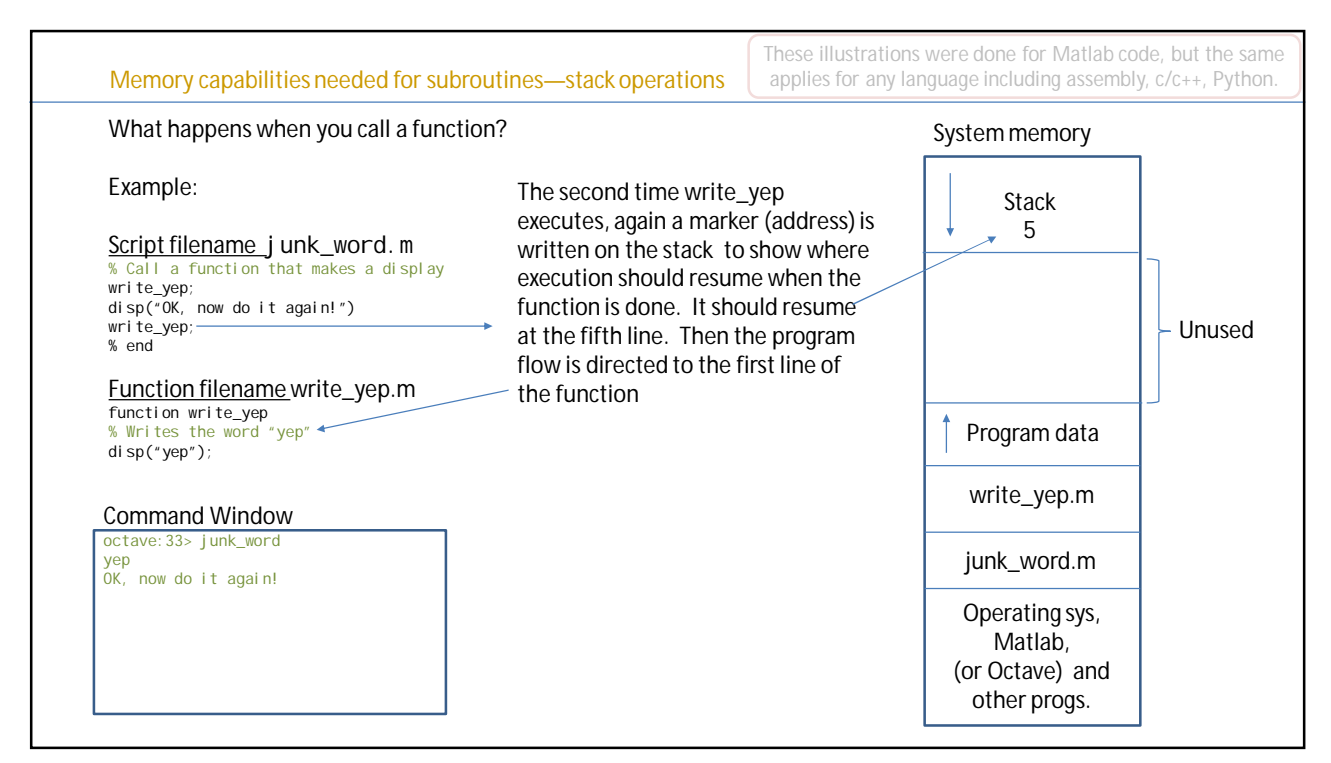

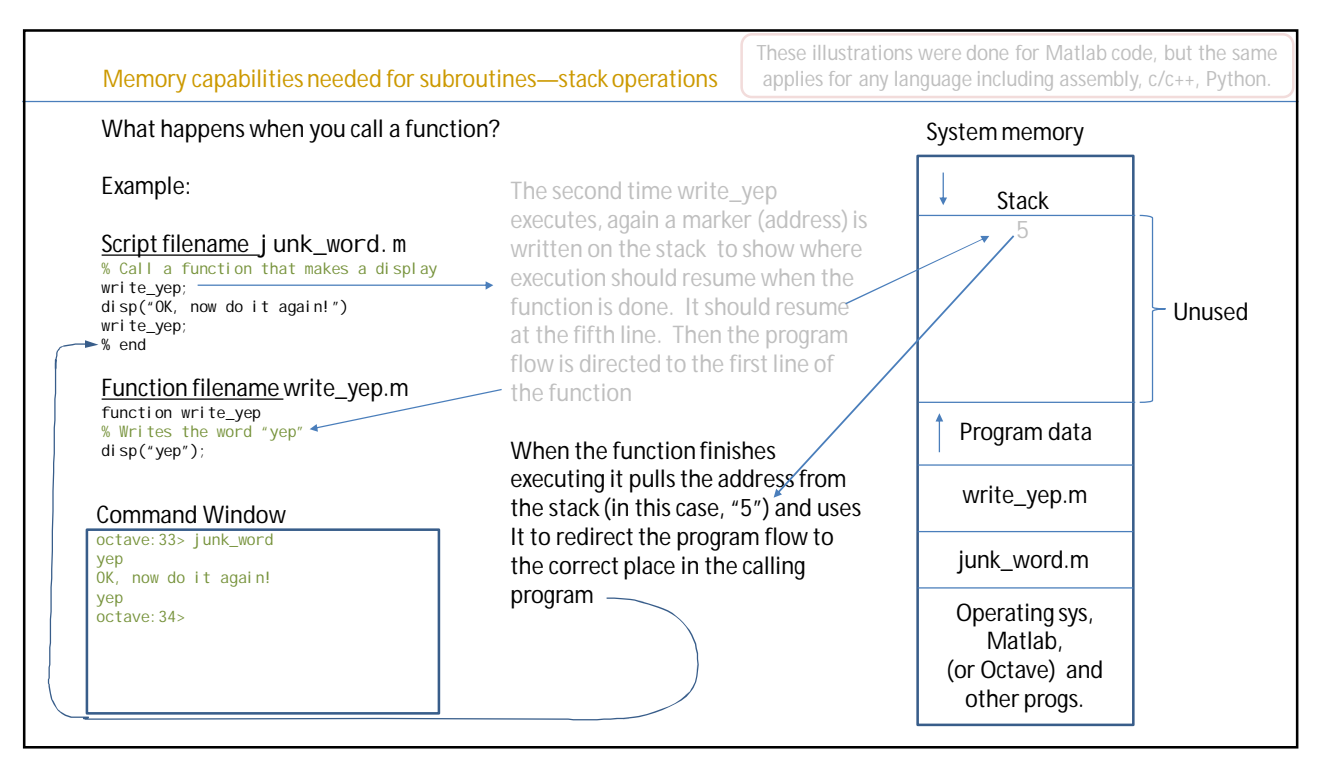

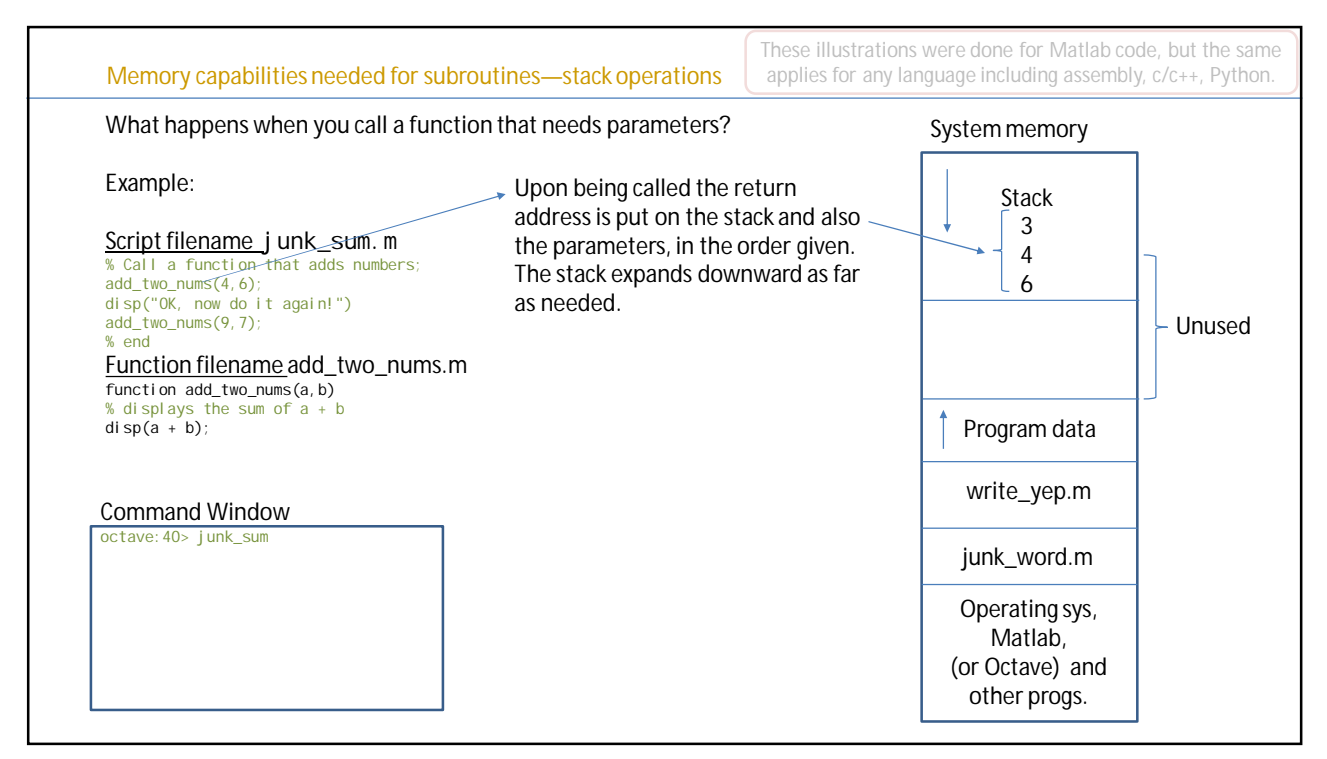

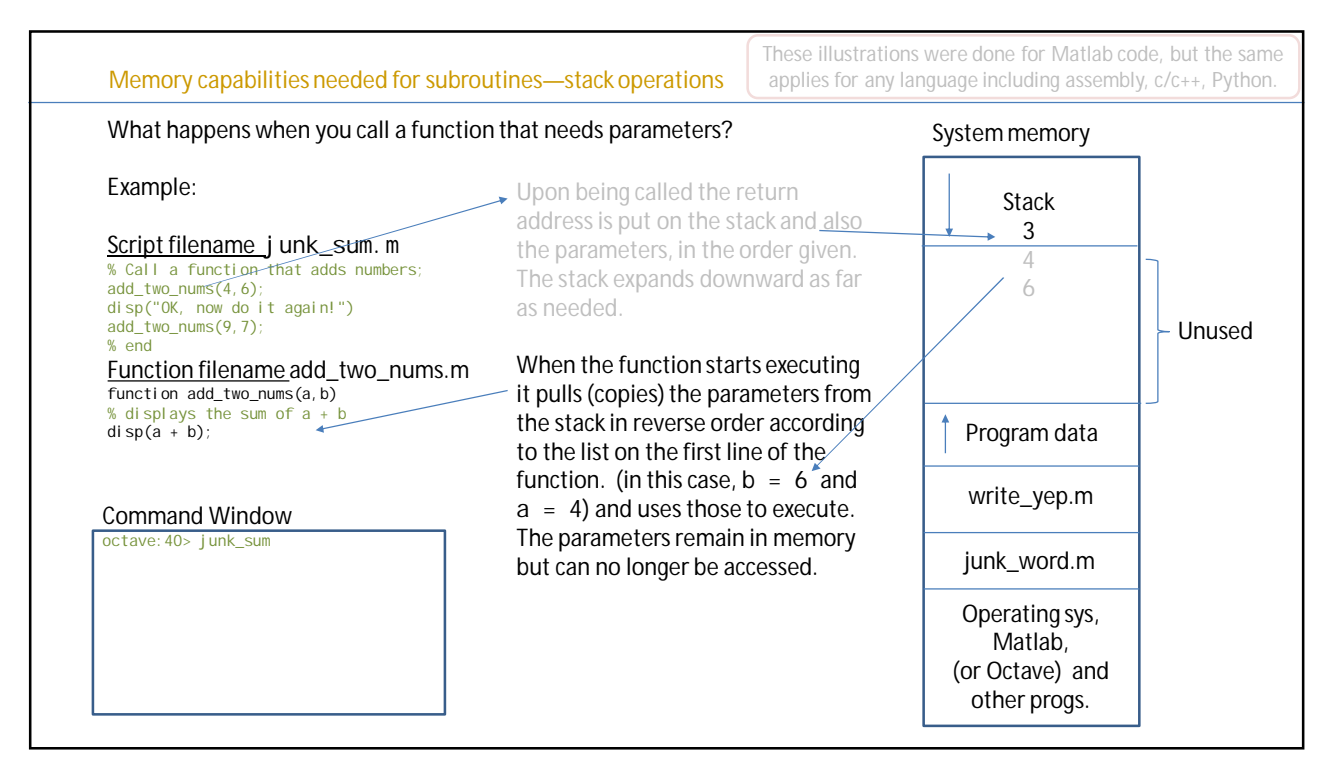

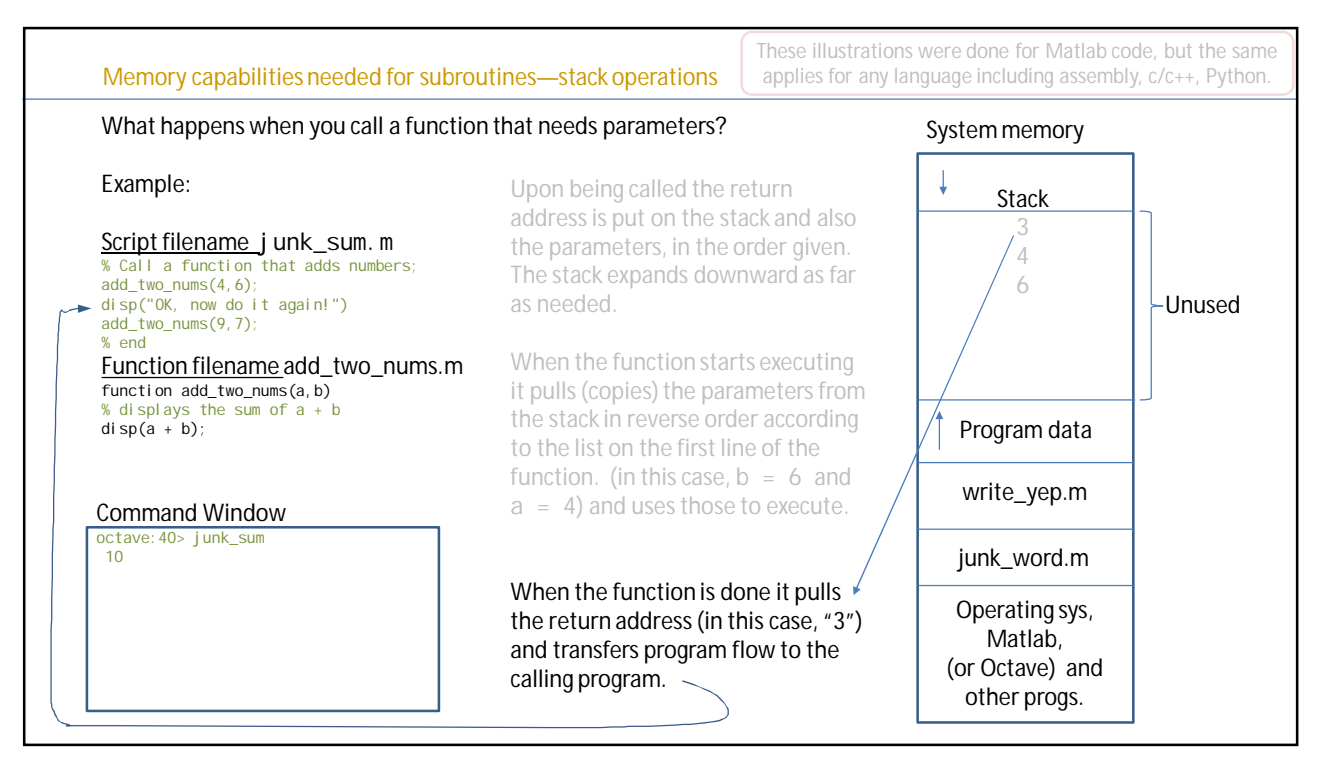

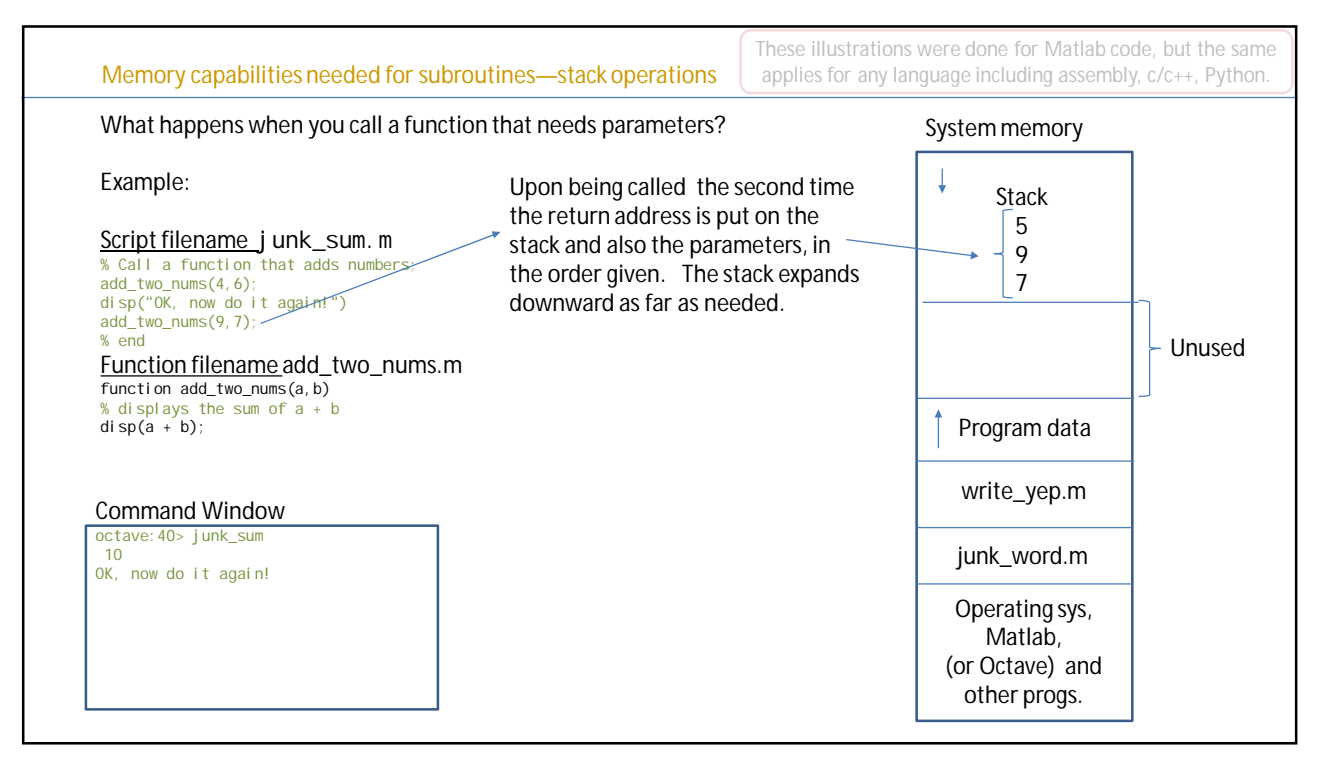

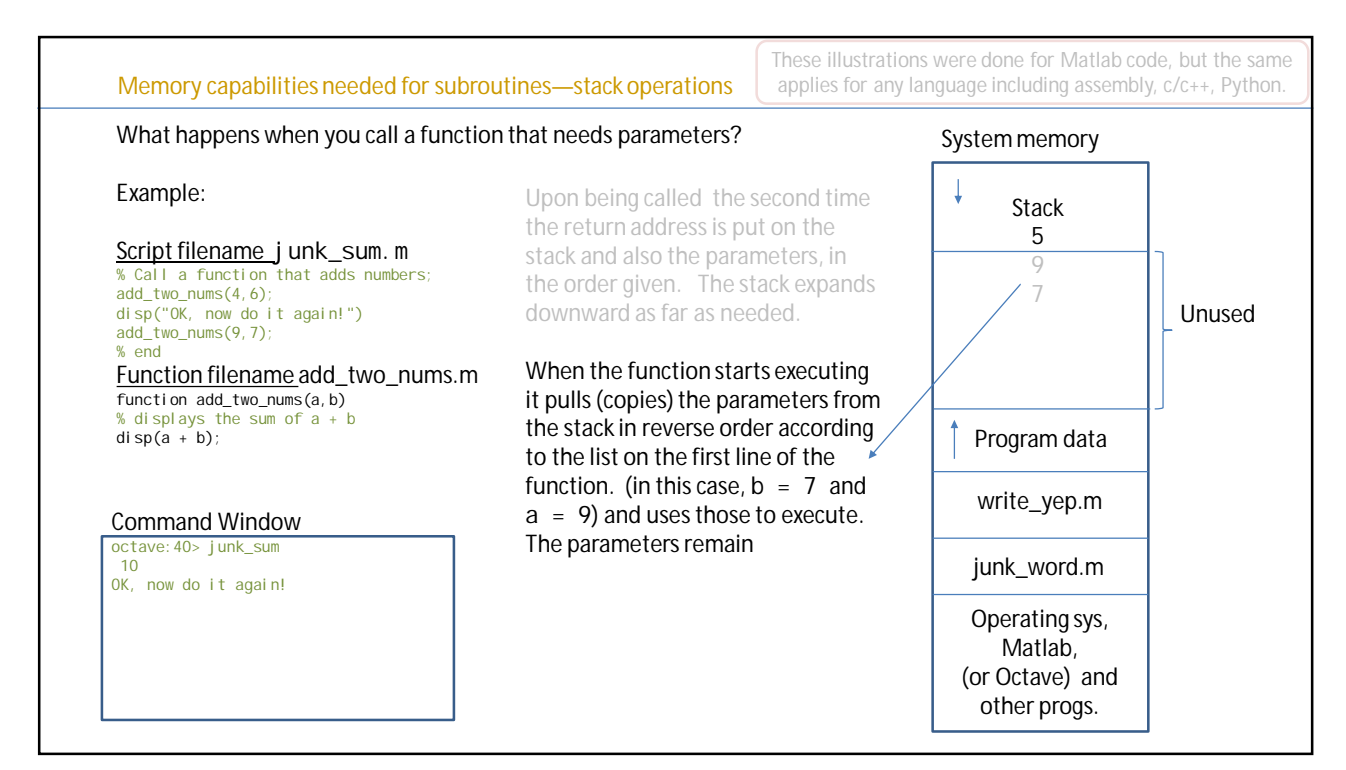

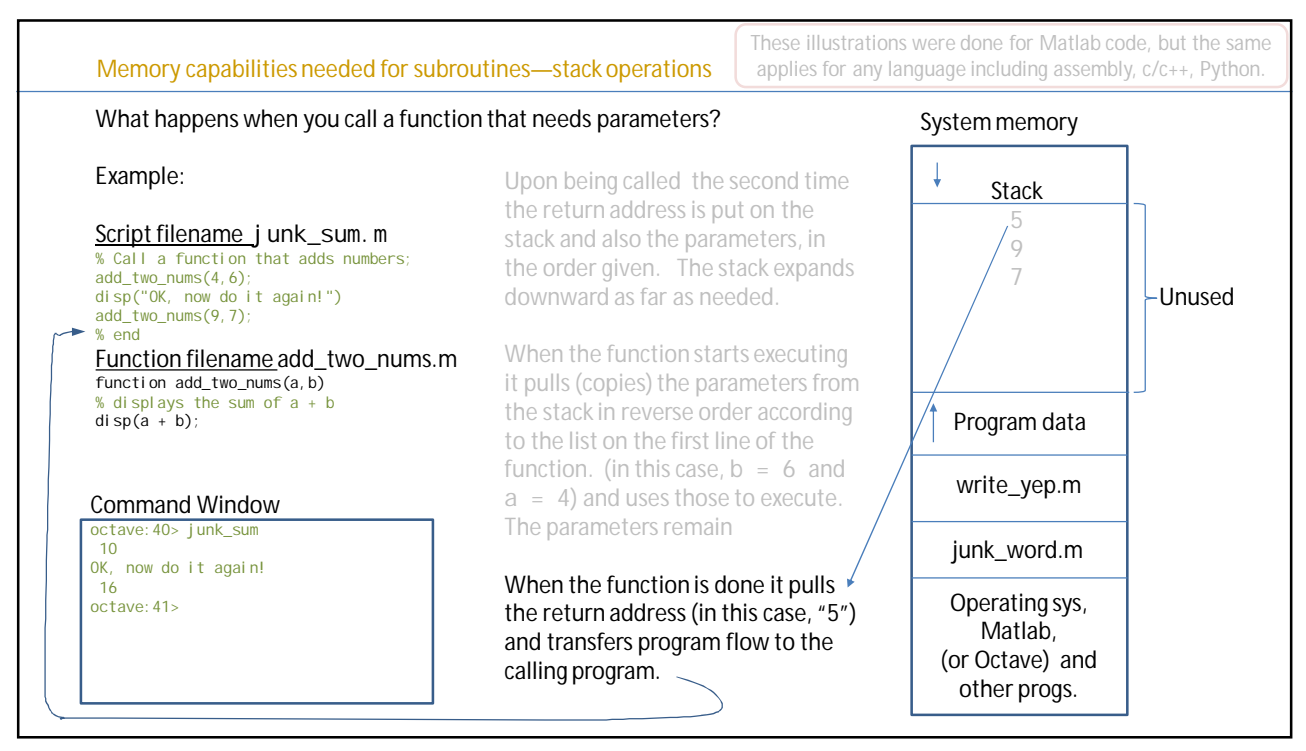

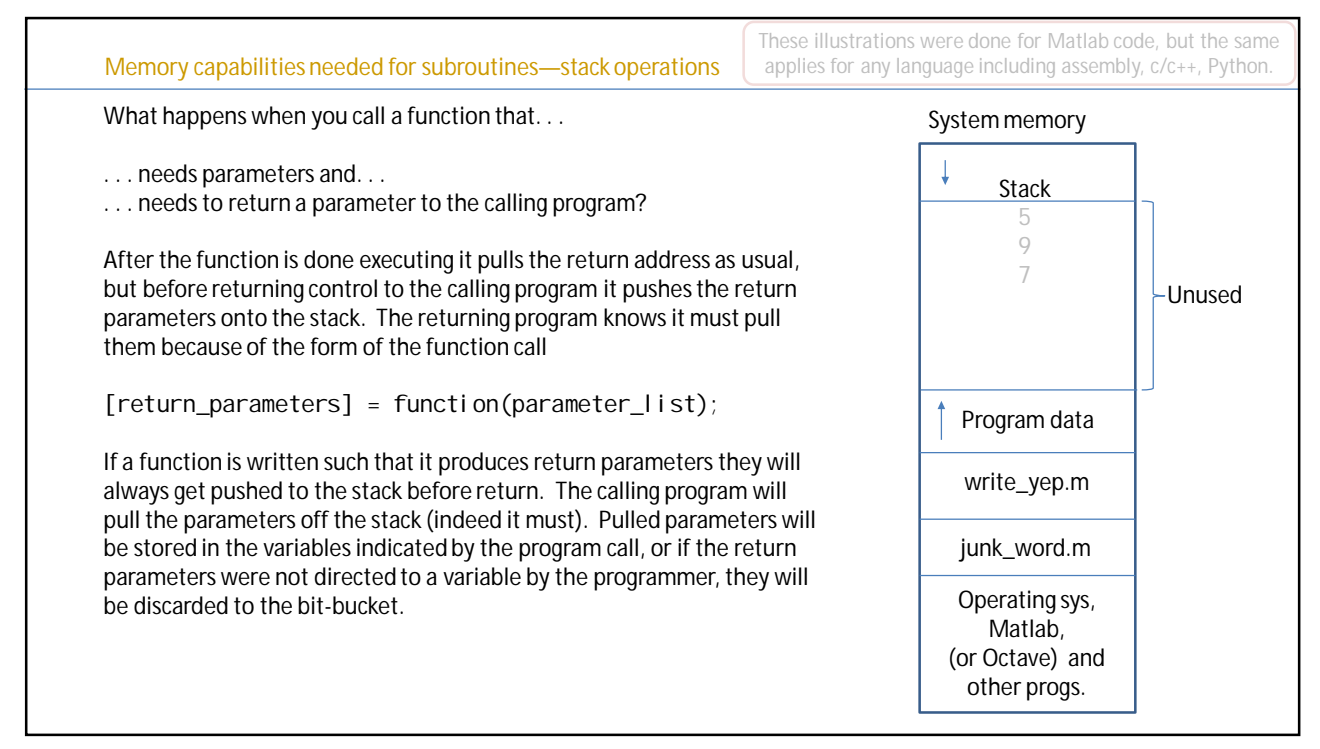

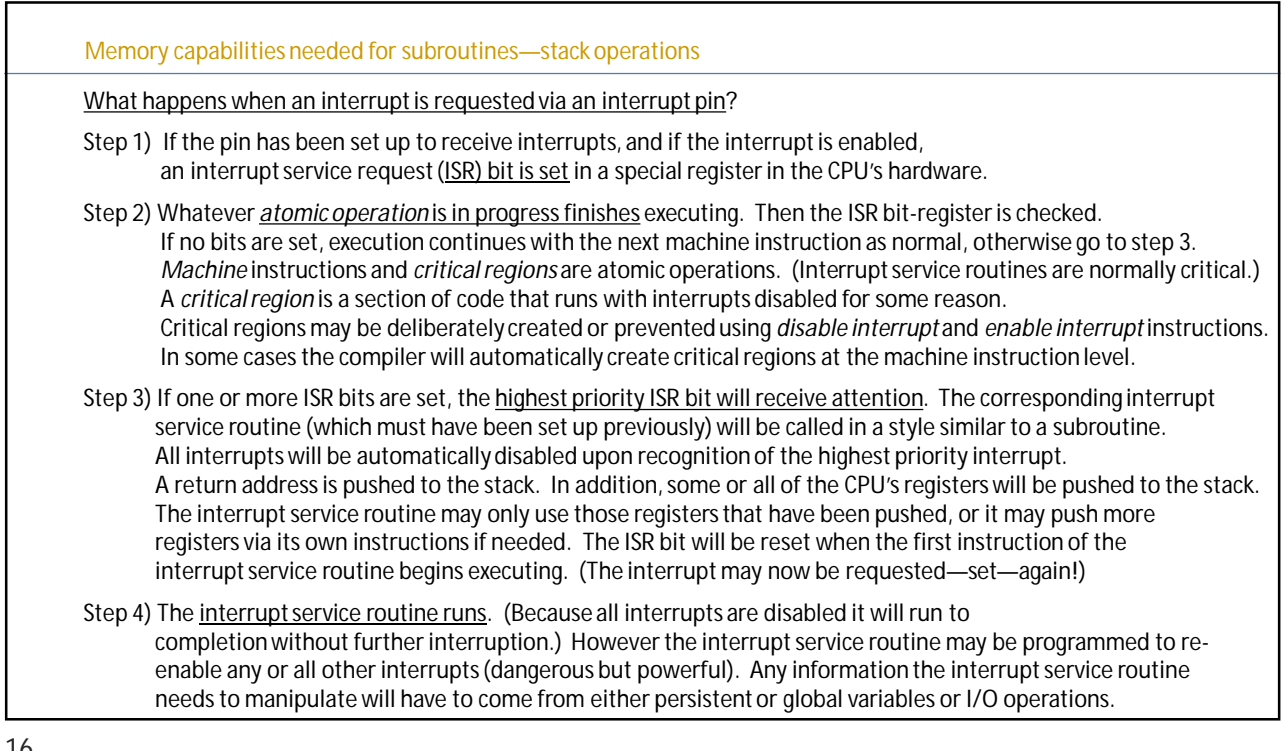

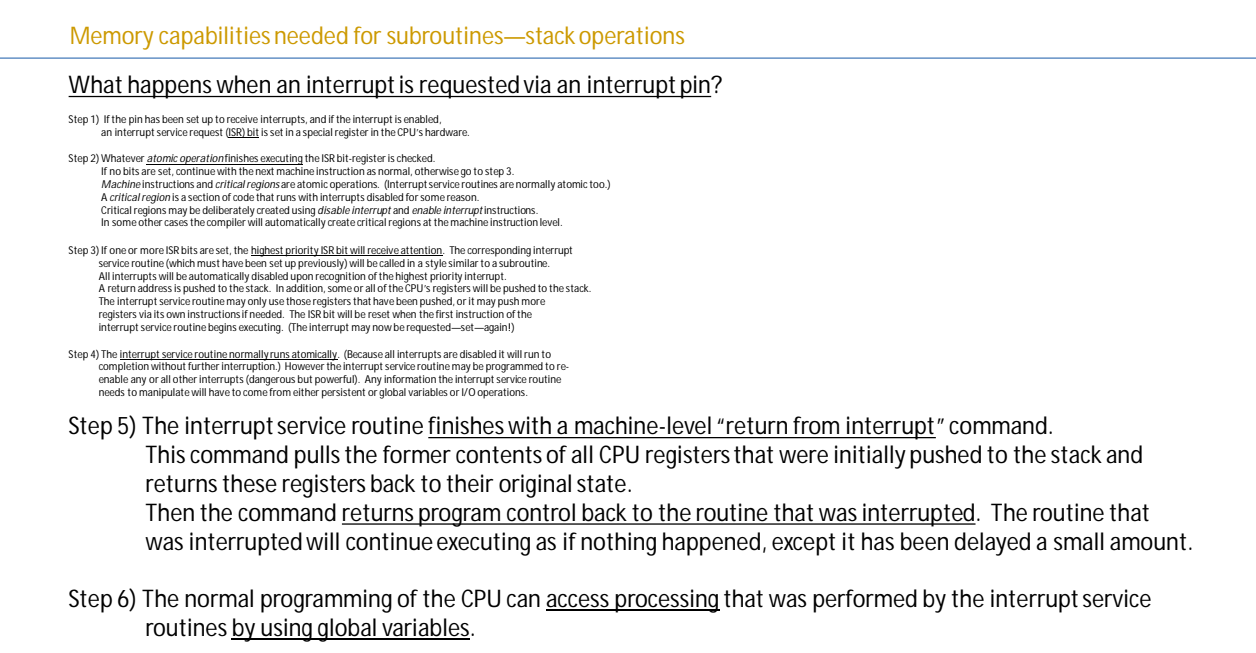

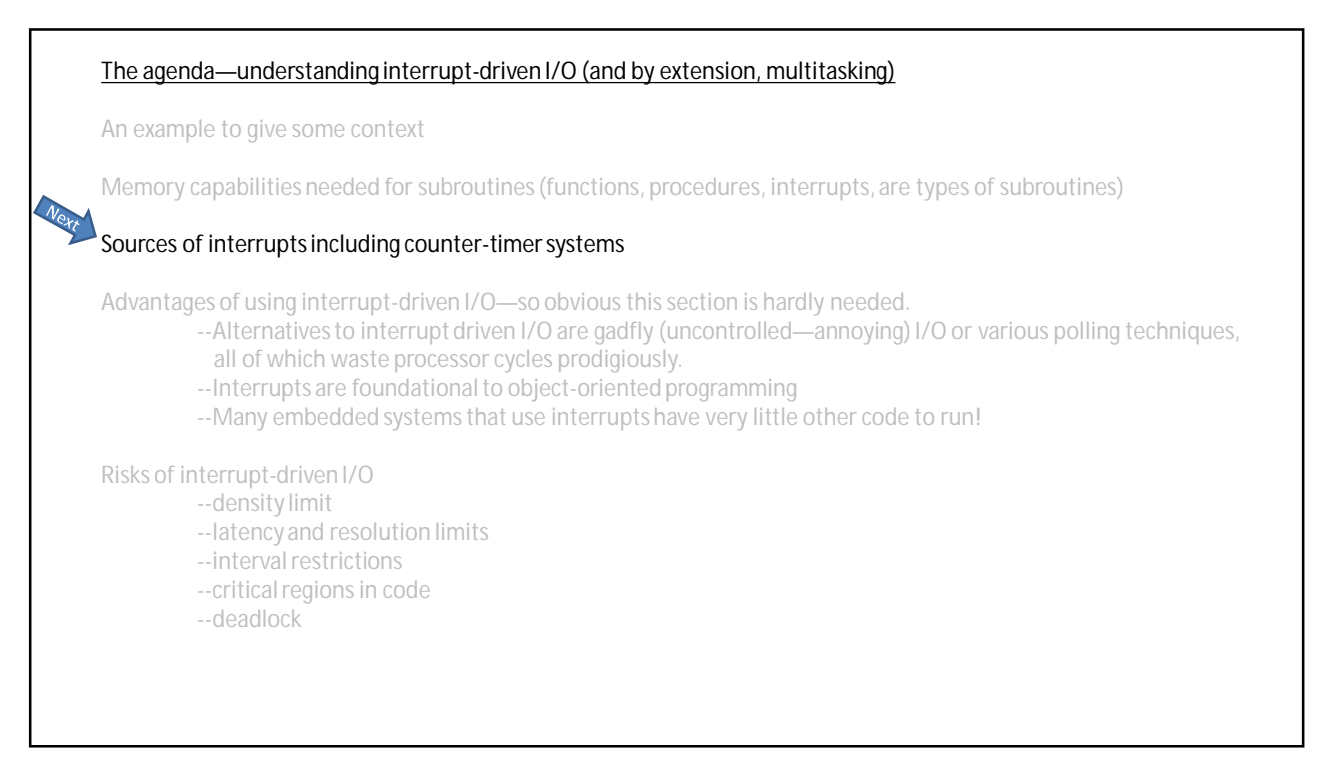

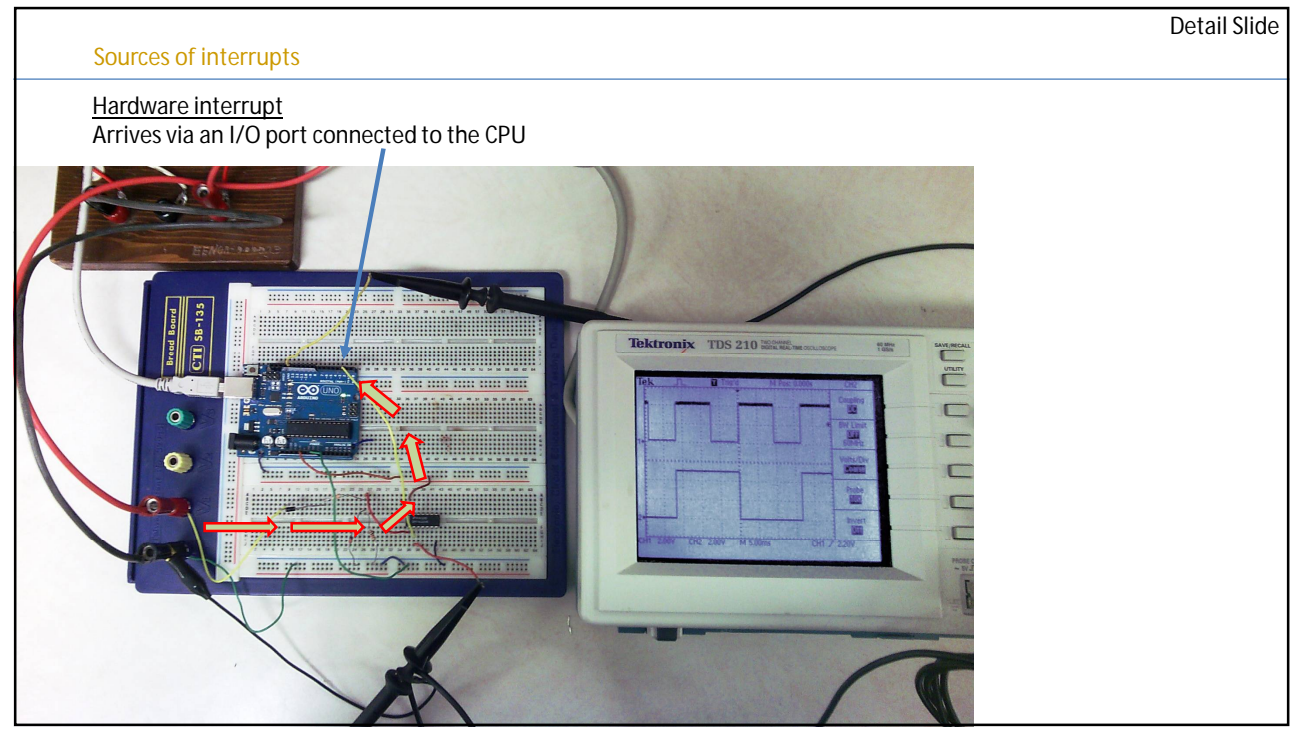

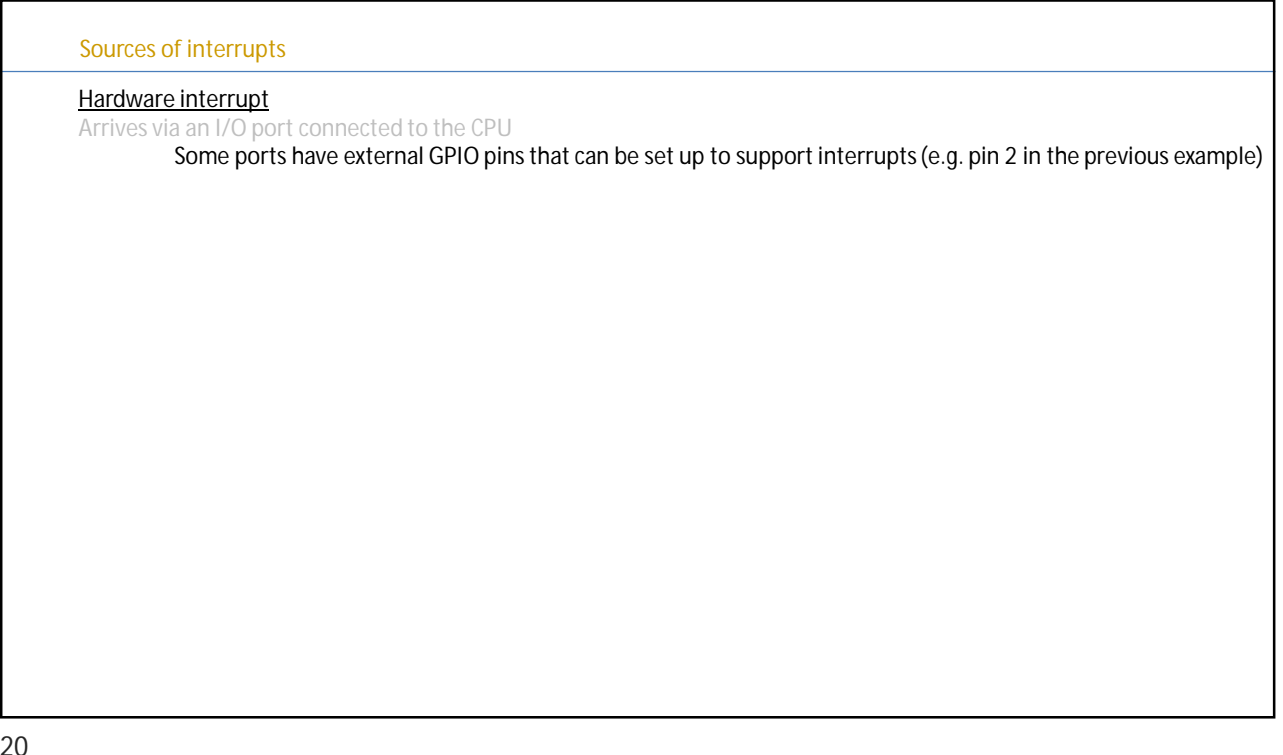

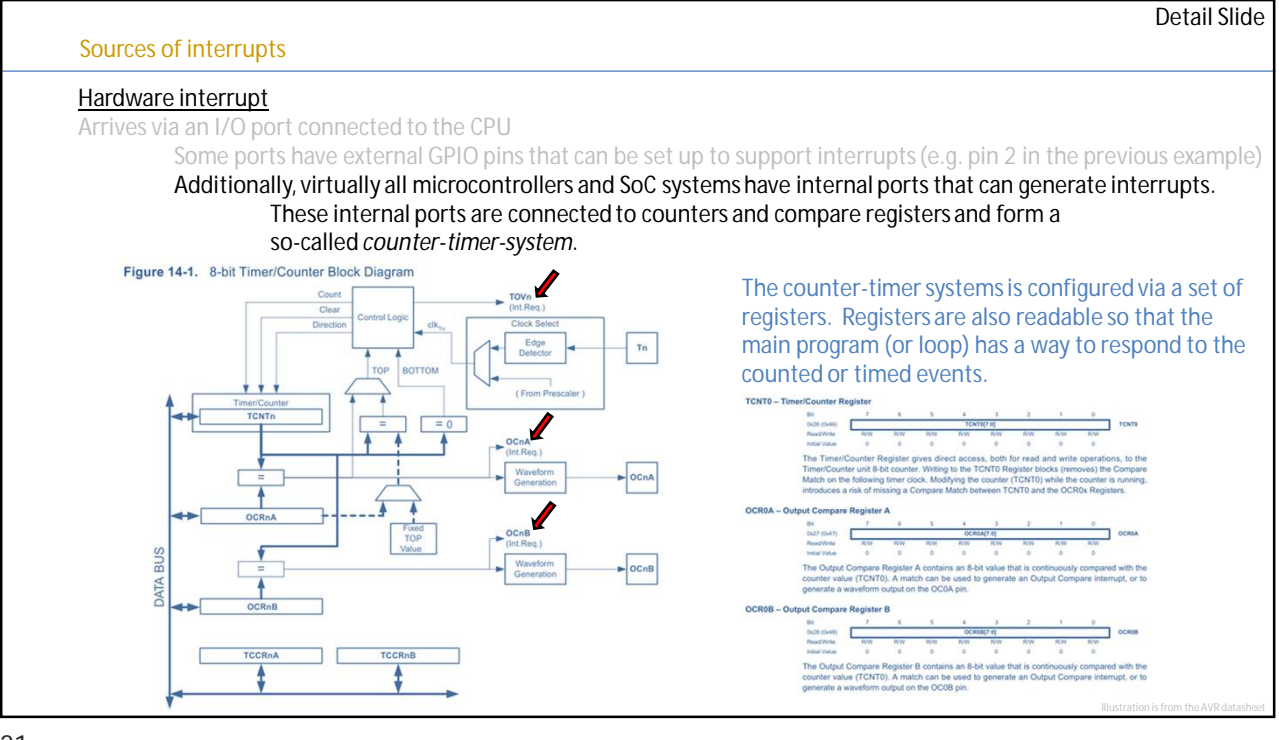

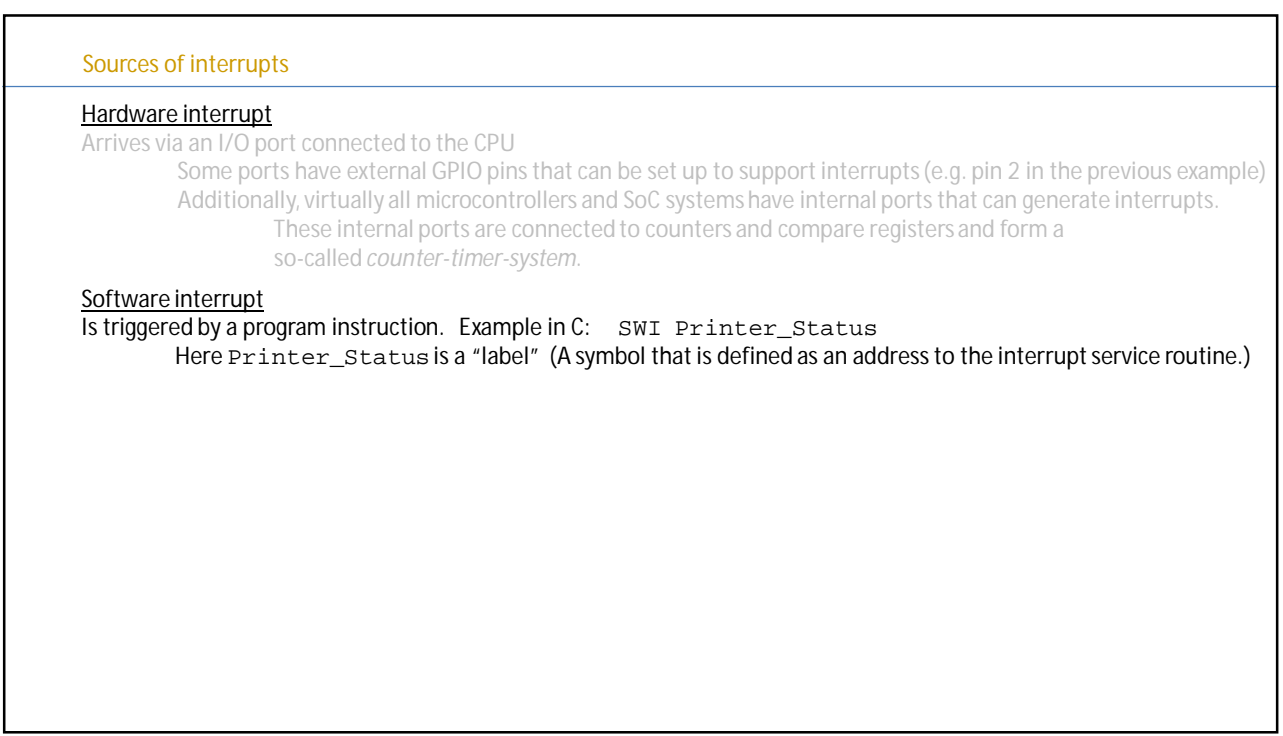

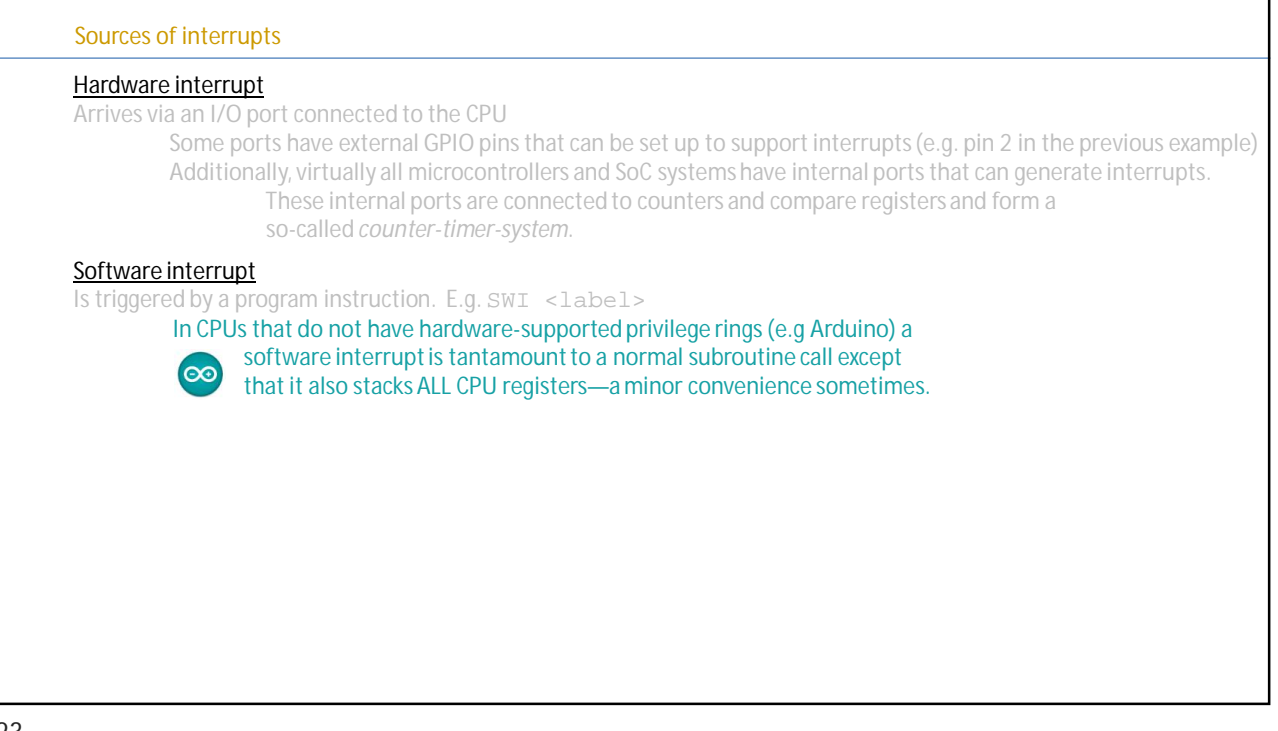

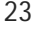

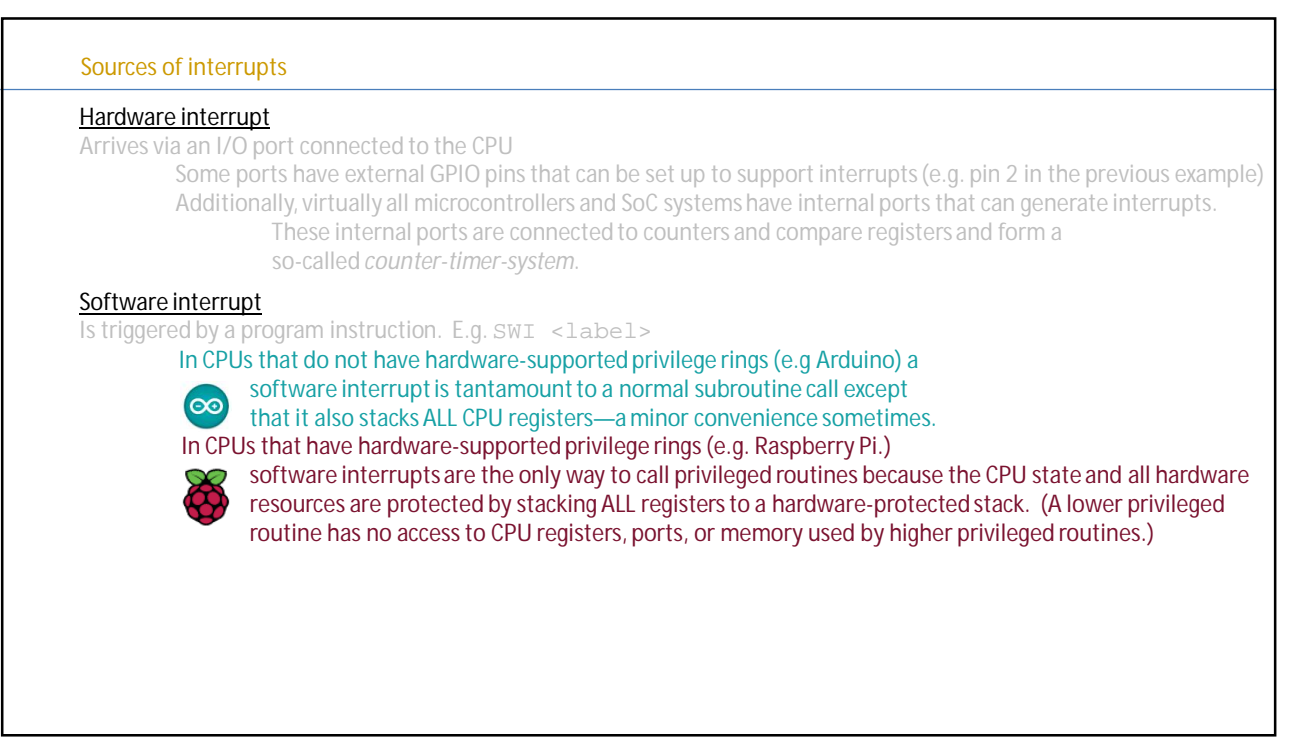

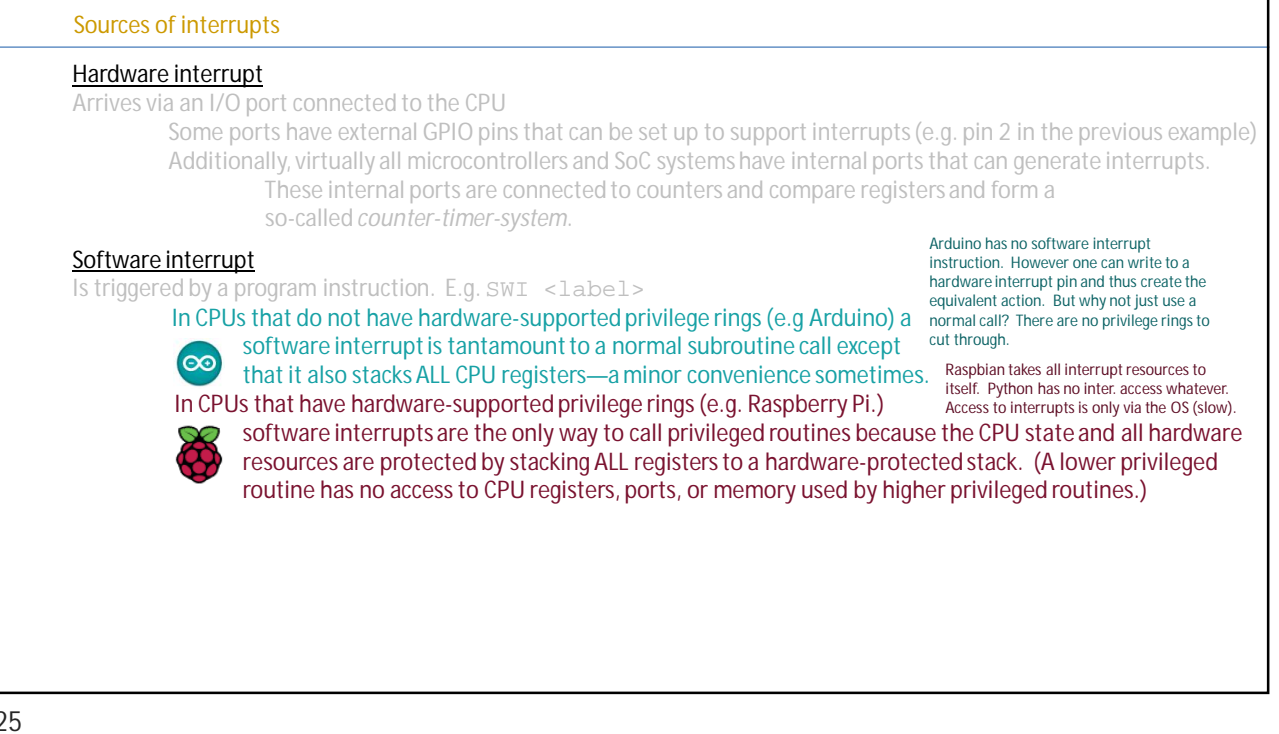

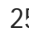

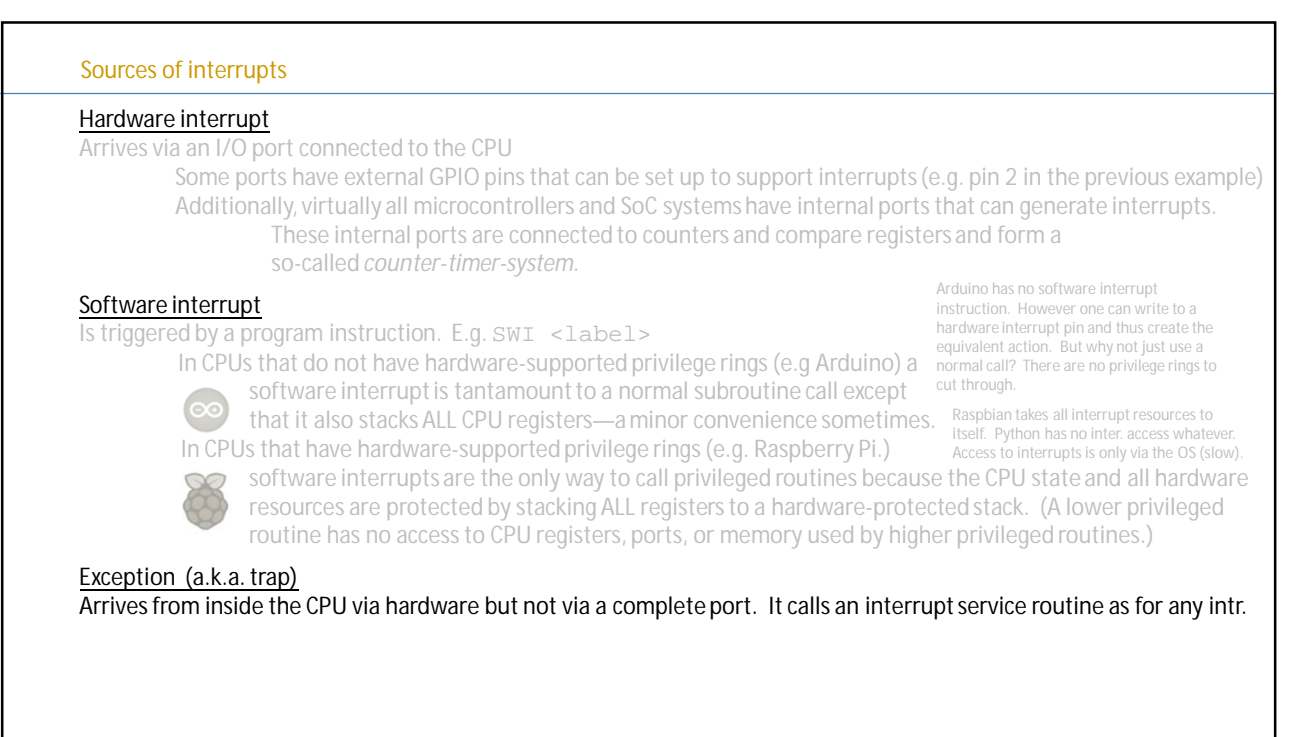

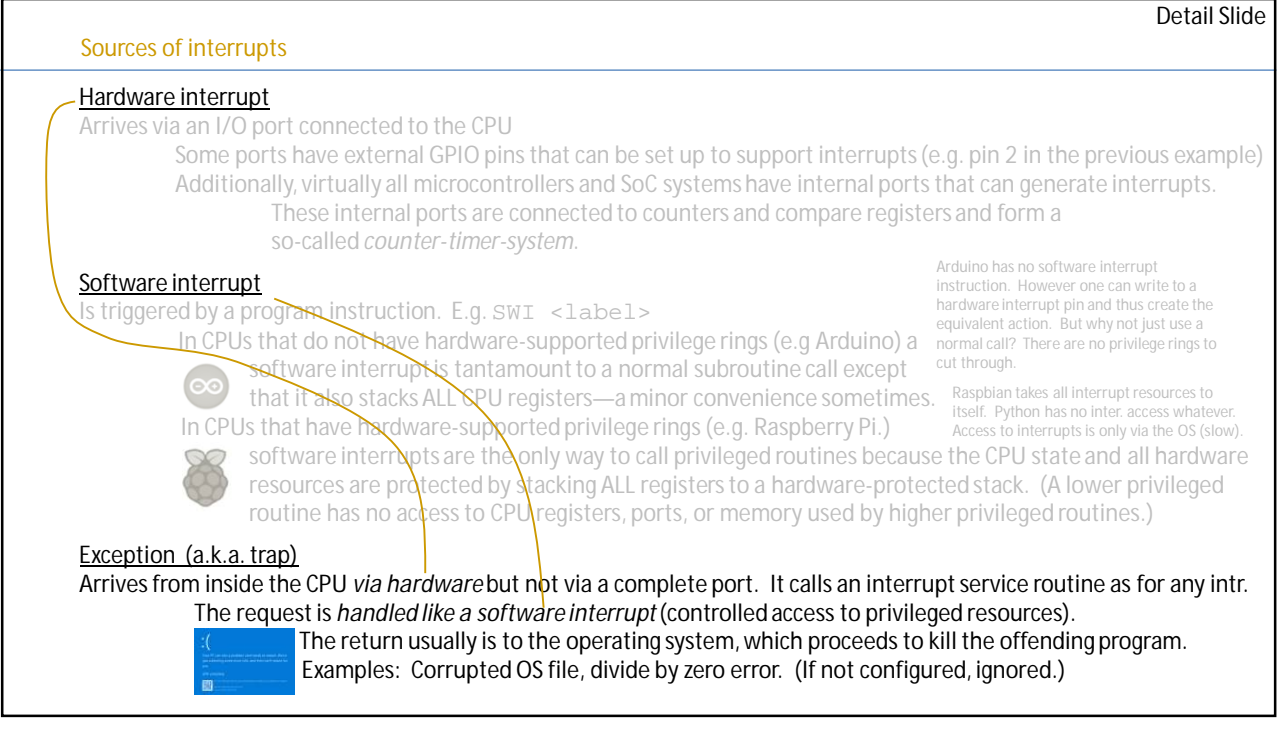

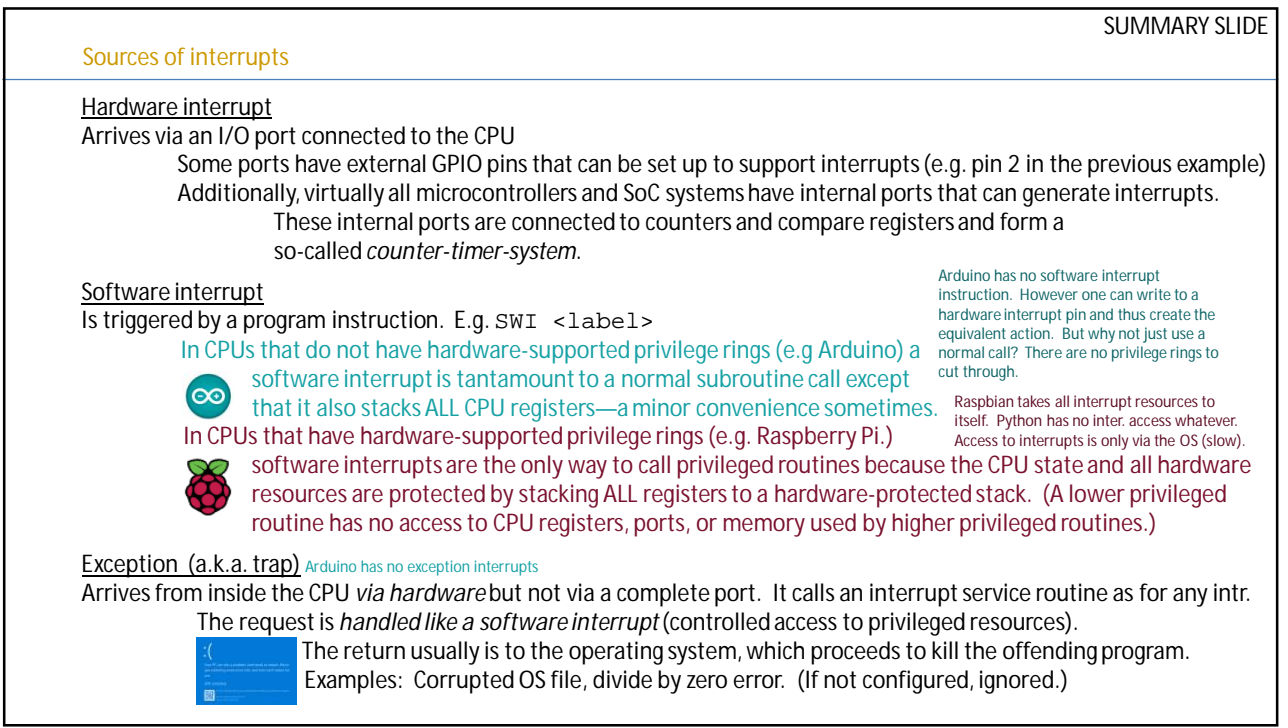